The book was found

# **The Complete Idiot's Guide To Microsoft Windows 7**

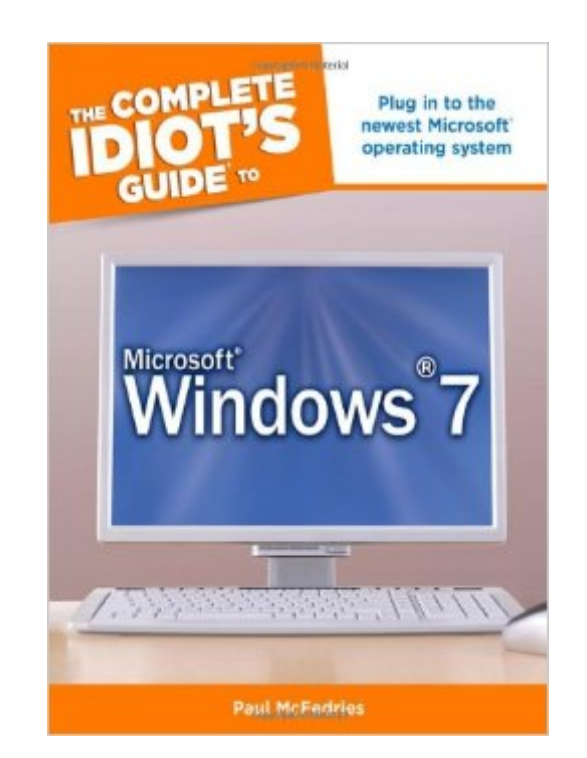

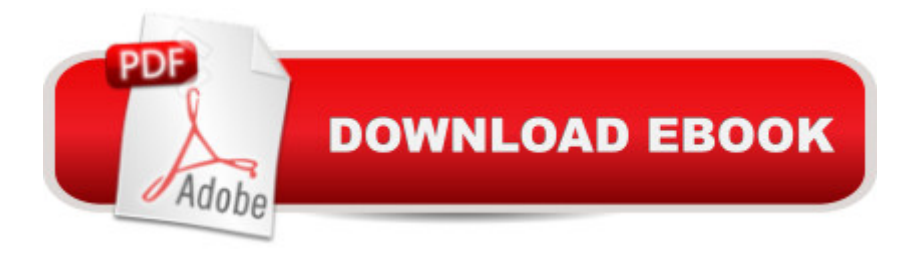

## **Synopsis**

For Windows $\hat{A}\otimes$  users, 7 might just be their lucky number This guide offers a smoother transition for users moving from an older version to Windows $\hat{A} \otimes 7$ . Along with simple step-by-step instructions and numerous useful examples, readers will learn how to: use new tools; find applications and files instantly; navigate efficiently; use wizards and dialogue boxes better; use the improved Windows firewall; get the most out of the new Explorer; and use the many new options. ?More than 90% of new Intel-based PCs?by far the dominant type?ship with Windows pre-installed ?Many users soon must update, with Microsoft no longer supporting XP after 2009 ?Author teaches basic skills to newcomers and is widely recognized as an expert on Windows

# **Book Information**

Series: The Complete Idiot's Guide Paperback: 368 pages Publisher: Alpha; Original edition (October 6, 2009) Language: English ISBN-10: 159257954X ISBN-13: 978-1592579549 Product Dimensions: 7.5 x 0.8 x 9.1 inches Shipping Weight: 1.4 pounds Average Customer Review: 4.4 out of 5 stars $\hat{A}$   $\hat{A}$  See all reviews $\hat{A}$  (21 customer reviews) Best Sellers Rank: #1,356,979 in Books (See Top 100 in Books) #81 in Books > Computers & Technology > Operating Systems > Windows > Windows Desktop > Windows 7 #3182 in Books > Computers & Technology > Software > Microsoft

## **Customer Reviews**

Having recently purchased a new computer with Windows Seven installed, I needed to bring myself up to speed using this operating system. It is vastly different from WIndows XP Pro, with which I was fairly proficient. This is the best way to do so, short of a class, that I know of. You can either go through the whole book and learn a little at a time, or cut directly to those items you need to know as soon as possible. Like other Operating System books Mr. McFedries has written, it cuts right to what you need to know and skips the hype and hoopla so common to other books of the genre. If I could only have ONE book about this operating system, I would take this one. Far and away, it is the best I have come across, and I recommend it without reservation.

I picked this book up just to understand the differences between '98 and ME. It's worked great! Mcfedries basically tells the newbies where to start, and the rest of us can just get crackin' on the changes!There is still a lot of basic information, but it's still good to review these things when you keep changing operating systems!This is a pretty good guide to Window's ME, I'd say for this price, you probably won't find a better introduction!

When I first got this book, I took a few cursory glances at it, crunched a few buttons and made mistakes (and, blamed it on the book). However, I decided to buck up and pour myself into this tome just like I would a college text and start at the beginning. Yes I knew a lot of the basics, but wanted to give the book the benefit of the doubt. What I found out was (duh!), was that once I committed myself to actually learning from Mr. Mcfredries, read and follow along, I'm getting stuff done the right way. I am impressed with the no-nonsense, sometimes humorous stylings of this book. As I progress through, I feel I am having more control over my Operating System , rather than being intimidated by it. This is a valuable resource to any newcomer to the world of Windows, or to those who upgraded to ME.

The series of "Complete Idiot's Guide"books are written on a beginner's level, which. in most cases makes sense. The book was helpful, but I feel that in many cases the author oversimplifies descriptions and in some instances fails to use enough pictured steps to bring across the "evolution" of the overall "Windows"platform. I feel that overall, the author does an above average of explaining Microsoft's Windows 7.

This book is useful, informative with lots of information on windows 7 operating system. A lot of information, of course, is the same information that applies to all the previous operating systems and books.Overall, if you have Windows 7 and want to learn about it, I have no problem recommending it to others.

I upgraded from windows XP and thought I needed this book. But windows 7 was very easy to understand so I did not use it for the upgrade. When after a while I needed to understand how to do something, it was not in the book.

i think this manual is excellant for a novice. none of the so called help books get into the nitty gritty because they assume every one is past just learning. other than that buy it.

I was glad to find out some hidden secrets in Windows that I had not known about. If you want to be able to use your computer to do more things, then this is the book for you.

#### Download to continue reading...

WINDOWS 10: WINDOWS 10 COMPANION: THE COMPLETE GUIDE FOR DOING ANYTHING [WITH WINDOWS 10 \(WIND](http://overanswer.com/en-us/read-book/lpE62/the-complete-idiot-s-guide-to-microsoft-windows-7.pdf?r=IJvLdnHmUFzjyNFs%2BqSB%2B6VkFwlVq%2BUVdOWCq1AYrnKZ%2FkYFgqEX64ArTifmlLb8)OWS 10, WINDOWS 10 FOR DUMMIES, WINDOWS 10 MANUAL, WINDOWS ... WINDOWS 10 GUIDE) (MICROSOFT OFFICE) Windows 10: The Ultimate User Guide To Microsoft's New Operating System - 33 Amazing Tips You Need To Know To Master Windows 10! (Windows, Windows 10 Guide,General Guide) Complete Idiot's Guide to Online Buying and Selling a Home (Complete Idiot's Guide) Complete Idiot's Guide to Online Marketing (The Complete Idiot's Guide) Complete Idiot's Guide to High-Speed Internet Connections (The Complete Idiot's Guide) Office 2016 For Beginners- The PERFECT Guide on Microsoft Office: Including Microsoft Excel Microsoft PowerPoint Microsoft Word Microsoft Access and more! Windows 10 For Beginners: Simple Step-by-Step Manual On How To Customize Windows 10 For Your Needs.: (Windows 10 For Beginners - Pictured Guide) ... 10 books, Ultimate user guide to Windows 10) The Complete Idiot's Guide to Street Magic (Complete Idiot's Guides (Lifestyle Paperback)) The Complete Idiot's Guide to Smoking Foods (Complete Idiot's Guides (Lifestyle Paperback)) The Complete Idiot's Guide to Starting a Food Truck Business (Complete Idiot's Guides (Lifestyle Paperback)) The Complete Idiot's Guide to Starting and Running a Retail Store (Complete Idiot's Guides (Lifestyle Paperback)) The Complete Idiot's Guide to Paying for College (Complete Idiot's Guides (Lifestyle Paperback)) The Complete Idiot's Guide to Conducting Music (Complete Idiot's Guides (Lifestyle Paperback)) The Complete Idiot's Guide to Playing Drums, 2nd Edition (Complete Idiot's Guides (Lifestyle Paperback)) The Complete Idiot's Guide to the Gnostic Gospels (Complete Idiot's Guides (Lifestyle Paperback)) The Complete Idiot's Guide to Microsoft Windows 7 The Complete Idiot's Guide to Microsoft Windows Vista Windows 10: 2016 User Guide and Manual: Microsoft Windows 10 for Windows Users Windows 10: The Practical Step-by-Step Guide to Use Microsoft Windows 10 (Windows for Beginners and Beyond) Windows 10: User Guide and Manual 2016 - Everything You Need To Know About Microsoft's Best Operating System! (Windows 10 Programming, Windows 10 Software, Operating System)

<u>Dmca</u>